## A MULTI-TRAIT MIXED-MODEL FOR GENOME-WIDE ASSOCIATION STUDY IN

## BARLEY POPULATION

A Thesis Submitted to the Graduate Faculty of the North Dakota State University of Agriculture and Applied Science

By

Qiang Li

In Partial Fulfillment of the Requirements for the Degree of MASTER OF SCIENCE

> Major Department: **Statistics**

December 2014

Fargo, North Dakota

# North Dakota State University

Graduate School

### **Title**

## A MULTI-TRAIT MIXED-MODEL FOR GENOME-WIDE ASSOCIATION STUDY IN BARLEY POPULATION

### **By**

Qiang Li

The Supervisory Committee certifies that this *disquisition* complies with North

Dakota State University's regulations and meets the accepted standards for the

degree of

## **MASTER OF SCIENCE**

### SUPERVISORY COMMITTEE:

Dr. Yarong Yang

Chair

Dr. Megan Orr

Dr. Seung Won Hyun

Dr. Shaobin Zhong

Approved:

4/15/2015 Dr. Rhonda Magel Date Department Chair

## ABSTRACT

<span id="page-2-0"></span>Genome-wide association study (GWAS) is a standard approach for studying the genetics of natural variation, typically focusing on association between single-nucleotide polymorphisms (SNPs) and traits. For GWAS, if multiple traits are also correlated, some essential and important information among multi-traits can be lost in marginal analysis. Therefore, fully parameterized multi-trait mixed-model is emerged as a flexible approach that considers both the within-trait and between-trait variance components simultaneously for multiple traits. The phenotype data used in this research is 1100 barley entries with reaction of leaf spot diseases. In this dataset, there are two different traits, Rate (reaction of spot form net) and Rating (reaction of spot blotch). 3941 SNPs makers dataset is used as genotype data. A multi-trait mixed-model was applied for genome-wide association study. The results show that the multi-trait mixed model can detect much more associations between single-nucleotide polymorphisms (SNPs) and traits than singletrait analysis can do.

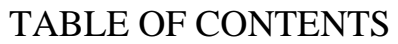

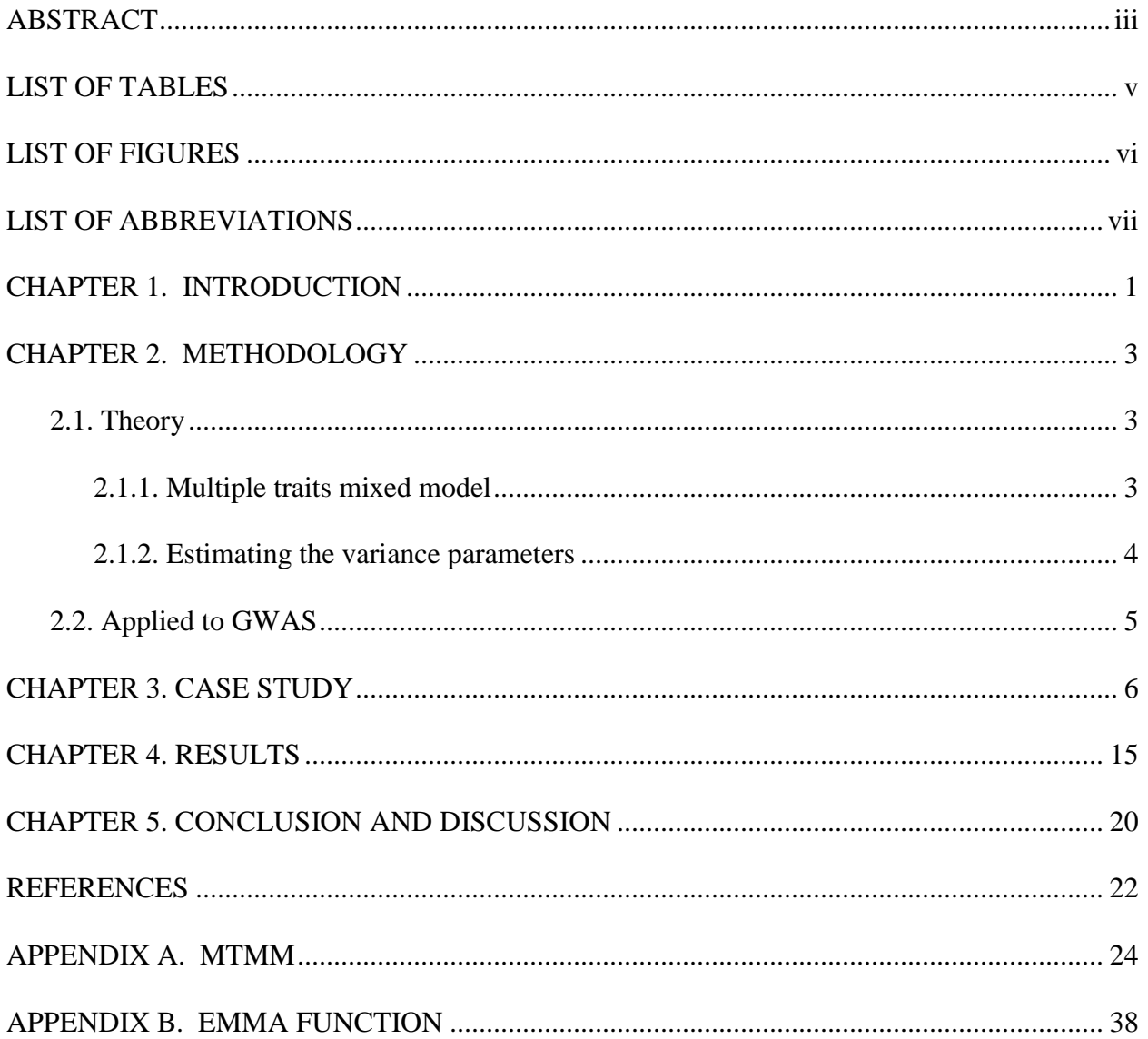

## **LIST OF TABLES**

<span id="page-4-0"></span>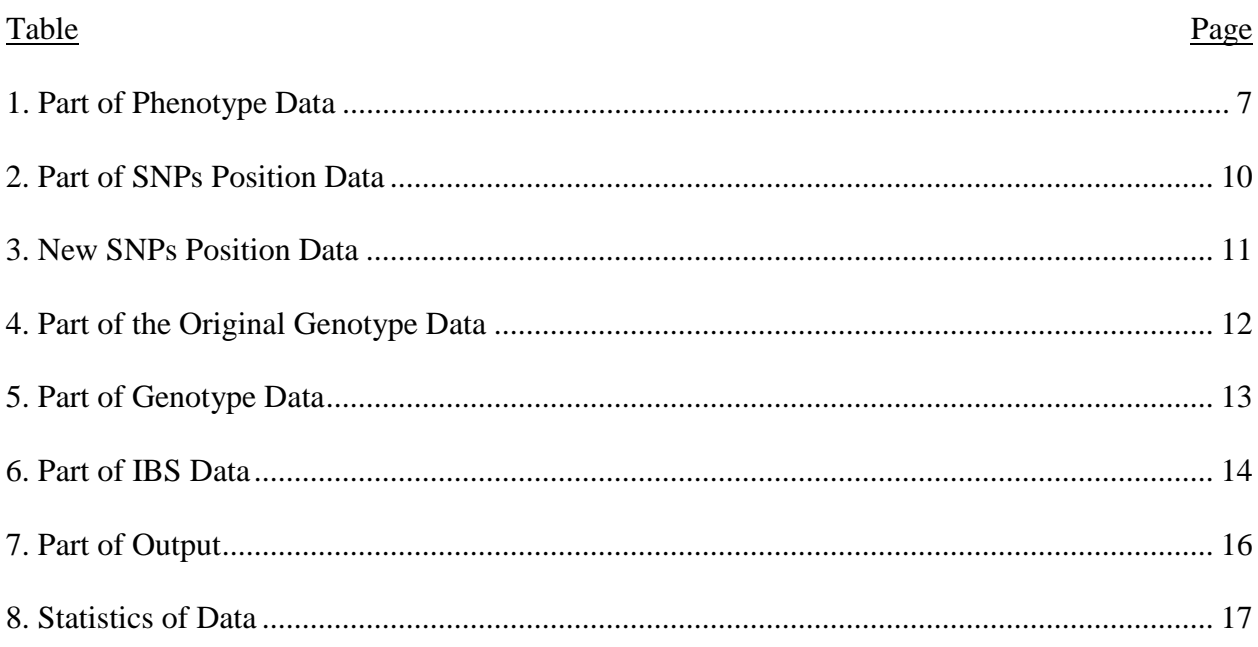

## **LIST OF FIGURES**

<span id="page-5-0"></span>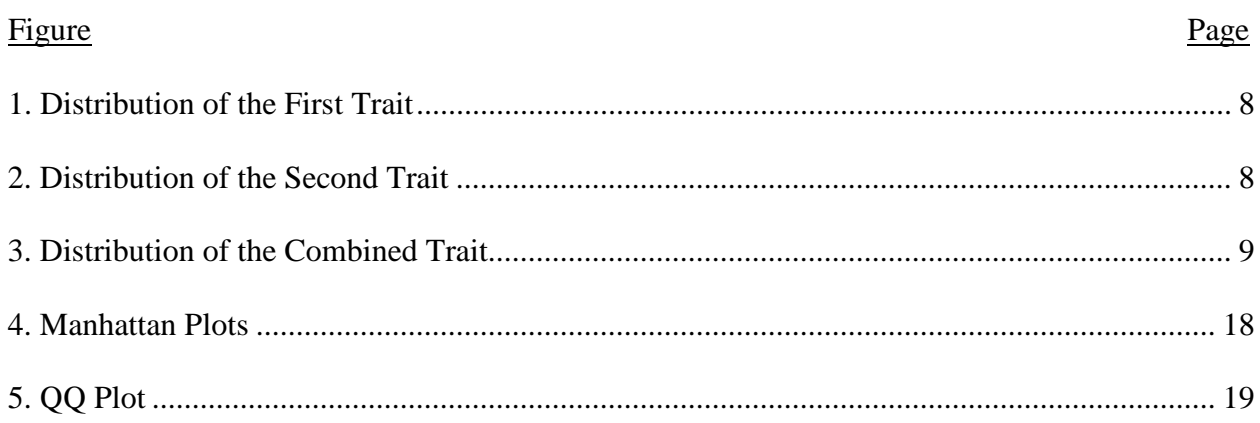

## LIST OF ABBREVIATIONS

<span id="page-6-0"></span>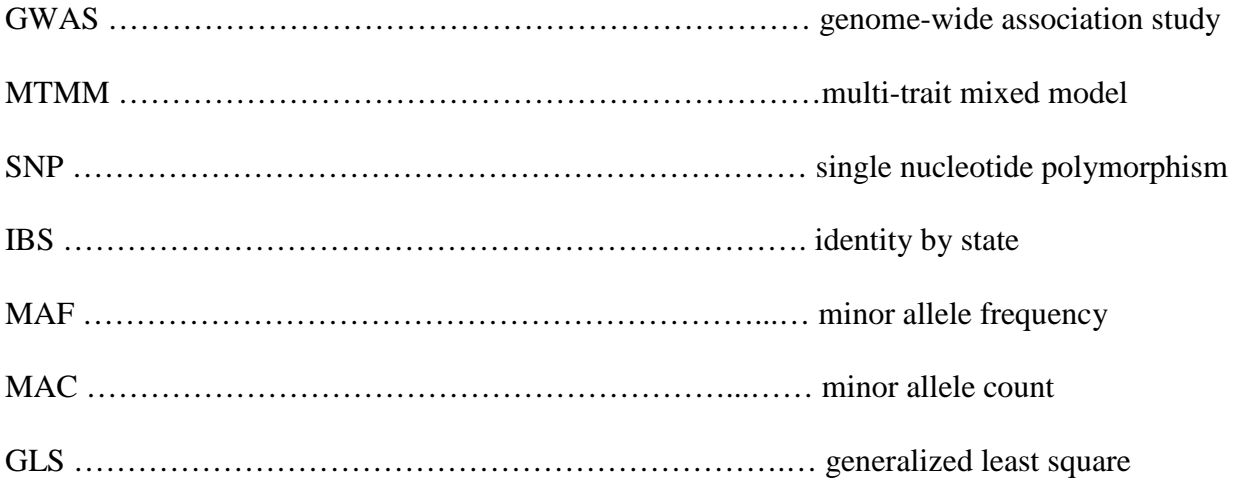

## CHAPTER 1. INTRODUCTION

<span id="page-7-0"></span>Genome-wide association study (GWAS) is an examination of many common genetic variants in different individuals to see if any variant is associated with a trait. GWAS typically focus on associations between single-nucleotide polymorphisms (SNPs) and traits. GWAS helps us to understand the genetic basis of many complex traits better [McCarthy et al., 2008]. If we can understand the relationship between phenotypic traits and genetic variations for these quantitative and complex traits well, it is good for us to predict disease risk and develop management measures for plants.

At the beginning stage of GWAS, researchers mainly focused on conducting the simplest possible statistical model: a single-locus test of association between a SNP genotype and a single phenotype. Given that most traits of interest are multifactorial, this clearly amounts to model misspecification, and the resulting danger of biased results is well known [Korte et al., 2012]. Multi-trait models used in quantitative genetics have a long history, but rarely been applied to GWAS. There is almost no attention to the fact that phenotypes may also be correlated. Therefore recent analysis suggested that a substantial proportion of heritability was not missing but hidden in the common variants with small or moderate effects [Yang et al., 2010, Makowsky et al., 2011]. Researchers start to focus on simultaneously analyzing multiple correlated traits to increase ability to detect associations [Korte et al., 2012]. This is because the correlated traits may share common genetic factors, which is known as pleiotropy. This pleiotropy is the main cause of the genetic correlations between traits [Bolormaa et al., 2014, Sivakumaran et al., 2011].

Here, the mixed model is extended to handle correlated phenotypes by deriving a fully parameterized multi-trait mixed model (MTMM). It considers both the within-trait and betweentrait variance components simultaneously for multiple traits, implementing it for GWAS [Korte

1

et al., 2012]. The increasing amount of nonhuman GWAS shows that the need for modeling correlated traits will grow. In this study, the multi-trait mixed model is applied to a real barley population data [Triticeae Coordinated Agricultural Project]. The results show that the MTMM can detect more SNPs and traits associations than the single-trait model can do.

#### CHAPTER 2. METHODOLOGY

#### <span id="page-9-1"></span><span id="page-9-0"></span>2.1. Theory

#### <span id="page-9-2"></span>2.1.1. Multiple traits mixed model

Following Henderson [Henderson et al., 1984], the mixed model can be written for the phenotypes of n individuals as

$$
y = X\beta + g + \epsilon
$$

where y is a vector of the n phenotype values. In this equation, the design matrix X contains the trait mean together with other fixed effects. The β are the effect sizes of the fixed effects,  $g \sim N$ (0,  $\sigma_g^2$ R) are the random effects, and  $\varepsilon \sim N(0, \sigma_\varepsilon^2 I)$  are random errors [Korte et al., 2012]. They follow that the covariance matrix for the trait values, y, is

$$
\text{var}(y) = \sigma_g^2 R + \sigma_\varepsilon^2 I
$$

where R is an n×n relatedness matrix. Here two traits were taken into consider,  $y_1$  and  $y_2$ , measured on the same set of individuals, then under the mixed model for the kth phenotype follows the partitions of the variance accordingly, i.e.,  $var(y_k) = \sigma_{g_k}^2 R + \sigma_{g_k}^2 I$ . However, for the covariance matrix between the two phenotypes, it is not obvious what the appropriate model is [Korte et al., 2012]. Henderson [Henderson, et al., 1976] suggests the following covariance model

## cov(y<sub>1</sub>,y<sub>2</sub>)= $\sigma_{g1}\sigma_{g2}\rho_gR+\sigma_{\epsilon1}\sigma_{\epsilon2}\rho_{\epsilon}I$

where  $\rho_{g}$  captures the genetic correlation between two phenotypes and the term  $\rho_{g}$  captures the correlation caused by non-genetic sources of correlations.

#### <span id="page-10-0"></span>2.1.2. Estimating the variance parameters

In order to estimate the variance components, we need to obtain the maximum likelihood estimates. If the covariance matrix can be written as  $cov(y)=V\sigma_{g} \sigma_{g} \rho_{g} \rho_{g} = V\sigma_{g} \rho_{g}$  where  $\sigma_{g} \sigma_{g}$  are vectors containing all genetic and error variance scalars in the model,  $\rho_{g,\rho_{\epsilon}}$  are matrices with all the genetic and error trait correlations in the model, and  $θ=(σ_g, σ_g, ρ_g)$  [Korte et al., 2012]. The general likelihood can then be written as

$$
ll(\beta,\theta) = C - \frac{1}{2} [log|V_{\theta}| + (Y - X\beta)V_{\theta}^{-1}(Y - X\beta)]
$$

where C is a constant. Similarly, the restricted likelihood can be written as

$$
ll_{\text{re}}(\hat{\beta},\theta) = C - \frac{1}{2} [log|V_{\theta}| + (Y - X\hat{\beta})V_{\theta}^{-1}(Y - X\hat{\beta}) + log|X'V_{\theta}^{-1}X|]
$$

where  $\hat{\beta}$  is the generalized least square (GLS) estimate, and thus intrinsically dependent on the covariance matrix structure [kang, et al., 2008, Harville, et al., 1974]. However, in practice, maximizing the likelihood is very important for large datasets, especially when the number of variance component parameters in  $\theta$  is large. An approach used by ASReml is the average information algorithm [Gilmour, et al., 1995], which makes use of the first and second derivative of the likelihood to rapidly maximize the likelihood using a hill-climbing approach [Korte et al., 2012].

Computational efficiency can be increase greatly if we can pick good starting points. What we are going to do is using the genetic and error variance estimates in marginal analysis (single-trait analysis) as starting values for the corresponding variances,  $\sigma_{gi}$  and  $\sigma_{ei}$ , in the mixed model.

#### <span id="page-11-0"></span>2.2. Applied to GWAS

For two traits (the ith and jth traits), the proposed approximation effectively assumes that the three variance ratios ( $\sigma_{gi}/\sigma_{gi}$ ,  $\sigma_{gi}/\sigma_{gi}$  and  $\sigma_{gi}/\sigma_{gi}$ ) and the two correlations  $\rho_{gi}$  and  $\rho_{ei}$  are fixed with and without the marker in the model [Korte et al., 2012]. For multiple traits, we can search for causal loci with common effects (across all traits) as well as trait-specific loci or loci with opposite effects in different traits [Korte et al., 2012]. Depending on what we are interested in, a GLS F-test can be constructed to compare two models. For two traits we can write the single marker model as

$$
y=[\frac{y1}{y2}]\!\!=\!\!\!\sum_{1}^{2} s_i \mu_i + x\beta + (x*\Sigma_1^2 s_i)\alpha + v
$$

where x is the vector of SNPs and s<sub>i</sub> is a vector with 1 for all values belonging to the ith trait and 0 otherwise. The  $v \sim N(0, cov(y))$  is a random variable capturing both the error and genetic random effects. Depending on what kind of loci we are interested in, three different F-tests tests are built:

- The full model (include the effect of the marker genotype and its interaction) tested against a null model (include either) where  $\beta = 0$  and  $\alpha = 0$ . This identifies both loci with common and interaction effects in one model.
- To identify the interaction effects between the traits, we propose to test the full model against a genetic model where  $\alpha = 0$ .
- Finally, to identify common genetic effects we propose to test the genetic model (include marker genotype,  $\alpha = 0$ ) against a null model where  $\beta = 0$  and  $\alpha = 0$ .

As both the interaction test and the common effect test are sensitive to scaling of the phenotype values, we need to make sure their normality.

#### CHAPTER 3. CASE STUDY

<span id="page-12-0"></span>We applied the MTMM on a barley population dataset collected in Triticeae Coordinated Agricultural Project (T-CAP), which is funded by the National Institute for Food and Agriculture (NIFA) of the United States Department of Agriculture (USDA).

The phenotype data we used in the study are "Trial NSGC SFNB 2013 NDSU DEN2.6" and "Trial CAP2row Spot Blotch 2012 Fargo GH". SNPs markers data and SNPs position data were provided by Plant Pathology Department of North Dakota State University (NDSU). These two datasets were combined as genotype data.

The phenotypes of the barley population are shown in Table 1. There are 1943 barley entries. The first column of Table 1, ecotype\_id, is the individual names of the barley. The second column is the phenotypic values of the first trait, which is the infection response rating (1-5) to spot form net blotch. It is "Trial NSGC\_SFNB\_2013\_NDSU\_DEN2.6". The third column is the phenotypic values of the second trait, which is the infection response rating (0-9) to spot blotch. It is "Trial CAP2row\_SpotBlotch\_2012\_FargoGH". These two separated phenotype data were combined together by the same individual name, as multi-trait data used in this research.

<span id="page-13-0"></span>

| ecotype_id      | <b>RATE</b> | <b>RATING</b> |  |
|-----------------|-------------|---------------|--|
| Clho455         | 2.5         | 7.444444444   |  |
| Clho497         | 1.2         | 5.916666667   |  |
| Clho521         | 2.8         | 7.555555556   |  |
| <b>Clho1138</b> | 2.2         | 6.583333333   |  |
| Clho1172        | 3           | 7.444444444   |  |
| <b>Clho1388</b> | 3.8         | 3.777777778   |  |
| Clho1458        | 3.7         | 5.666666667   |  |
| Clho1461        | 3.3         | 6             |  |
|                 |             |               |  |
| PI636084        | 2.3         | 7.666666667   |  |

Table 1. Part of Phenotype Data

The probability distribution of the first trait, Rate, is shown in Figure 1 as black dots. The red curve in Figure 1 denotes the probability density function of the normal distribution with mean 2.936 and standard deviation 0.7093, which are as same as Rate's. Since the black dots strictly on the red curve, we assume the first trait follows a normal distribution.

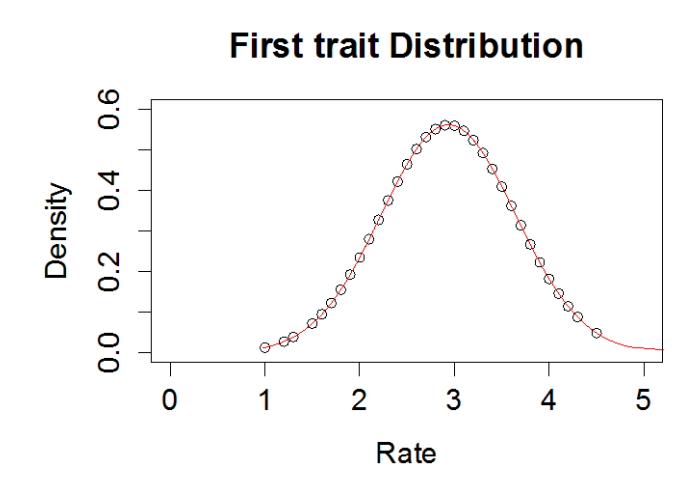

Figure 1. Distribution of the First Trait

<span id="page-14-0"></span>The probability distribution of the second trait, Rating, is shown in Figure 2 as black dots. The red curve in Figure 2 denotes the probability density function of the normal distribution with mean 6.646 and standard deviation 0.8725, which are as same as Rating's. Since the black dots strictly on the red curve, we assume the second trait follows a normal distribution.

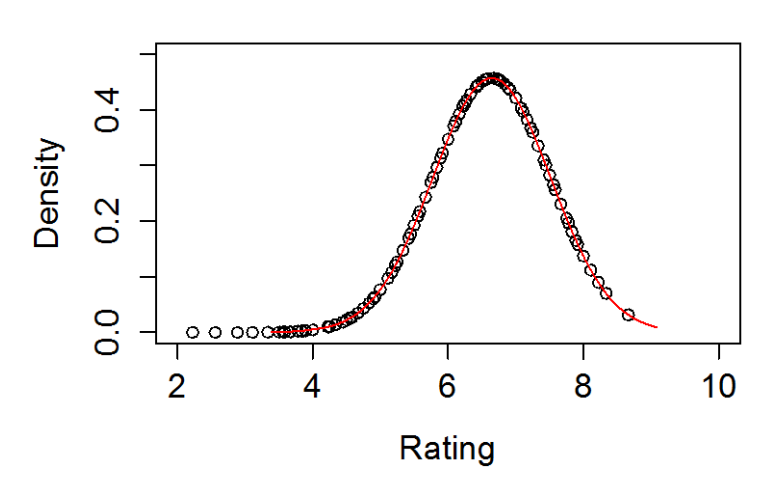

## **Second trait Distribution**

<span id="page-14-1"></span>Figure 2. Distribution of the Second Trait

The two traits were combined as the combined trait for further study. The probability distribution of the combined trait is shown in Figure 3 as black dots. The red curve in Figure 3 denotes the probability density function of the normal distribution with mean 4.791 and standard deviation 2.0186, which are as same as combined traits'. Since the black dots strictly on the red curve, we assume the combined trait follows a normal distribution.

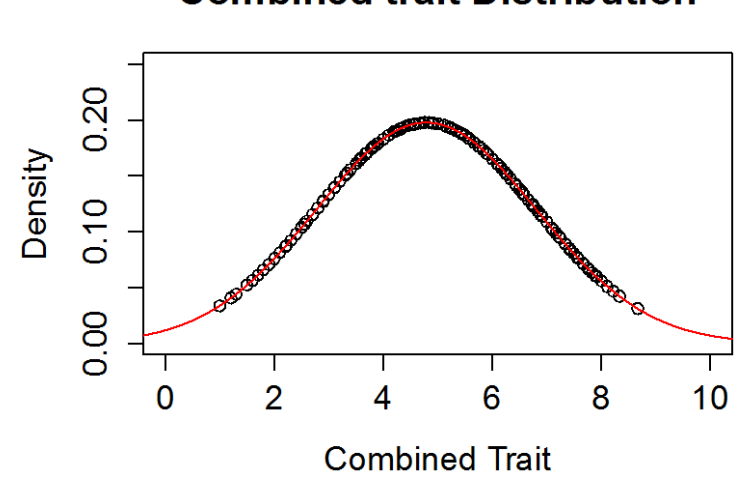

**Combined trait Distribution** 

Figure 3. Distribution of the Combined Trait

<span id="page-15-0"></span>The original SNPs position data is shown in Table 2. There are 7843 rows in this dataset representing 7843 SNPs. The first column of Table 2 is the index of the SNPs. The second column is the original name of the SNPs. The third column is the chromosome the corresponding SNP belongs to. The fourth column is the position of the SNPs. Since the algorithms implemented in the R package don't deal with the cases that multiple SNPs share the same position (for example, the 3121st and the 3122nd SNPs share position 0.2), we made some slight modification to the position data to make each SNP has a unique position. For example, if we keep the position of the 3121st SNP, then we modify the position of the 3122nd SNP to be 0.21.

However, the corresponding index number should be kept in mind, it helps us to recognize the original name of SNPs. Table 3 shows the unique SNPs Position Data. The chromosome and position columns in Table 2 are combined to be SNPs columns of "chromosome-position" format in Table 3. In Table 2, there are some SNPs that are not identified with its chromosome and position (e.g., the 7862nd SNP). We eliminate those SNPs with ending up with 3941 rows in Table 3.

<span id="page-16-0"></span>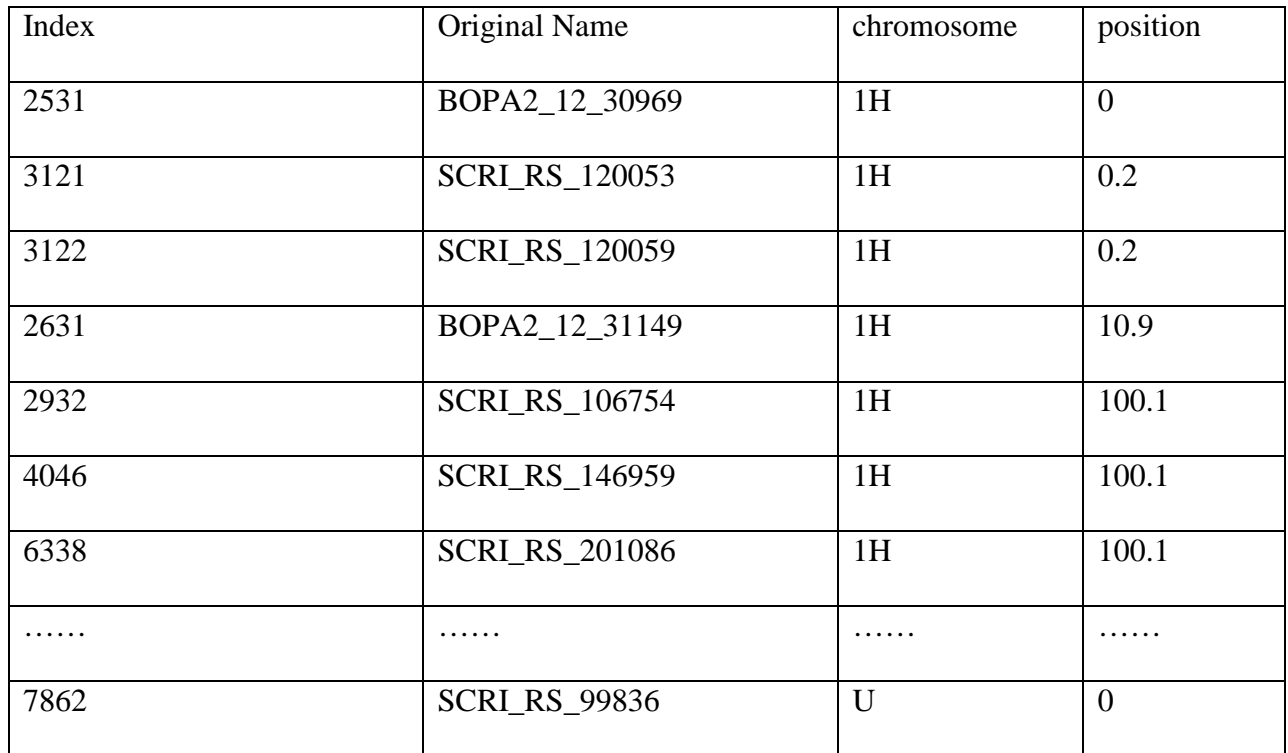

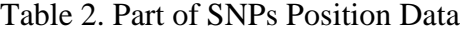

| Index | <b>SNP</b> |
|-------|------------|
| 2531  | $1H_0$     |
| 3121  | 1H_0.20    |
| 3122  | 1H 0.21    |
| 2631  | 1H 10.9    |
| 2932  | 1H_100.10  |
| 4046  | 1H 100.11  |
| 6338  | 1H_100.12  |
|       |            |
| 5342  | 7H 99.9    |

<span id="page-17-0"></span>Table 3. New SNPs Position Data

The original maker data is shown in Table 4. There are 6916 rows and 2421 columns in this table. The first row of Table 4 gives the individual name, which is the first column of Table 1. The first column of Table 4 is the index of SNPs, which is the first column of Table 3. The second column of Table 4 is the name of the SNPs, which is the Original Name in Table 2. The AA or BB in Table 4 means different SNP in the DNA sequence. For computational purpose, we convert AA and BB to be 0 and 1 respectively. For example, suppose the reference DNA sequence is AAGGCCT, and the barley CIho455 DNA sequence is AAGGCCG. The difference between these two sequences is the seventh nucleotide. Because of the difference, we mark CIho455 as "BB", and transfer it to 1 for computational purpose. If these two sequences are the completely same, we mark CIho455 as "AA", and transfer it to 0 for computational purpose.

<span id="page-18-0"></span>

| Index          | <b>SNP</b>           | $C$ Iho $455$ | Clho497   |   | PI636084  |
|----------------|----------------------|---------------|-----------|---|-----------|
| $\mathbf{1}$   | <b>BK_01</b>         | <b>BB</b>     | <b>BB</b> | . | BB        |
| $\overline{3}$ | <b>BK_03</b>         | BB            | BB        | . | BB        |
| $\overline{4}$ | <b>BK_04</b>         | <b>BB</b>     | <b>BB</b> | . | <b>BB</b> |
| 5              | <b>BK_05</b>         | <b>BB</b>     | <b>BB</b> | . | AA        |
| $\overline{7}$ | <b>BK_07</b>         | AA            | AA        | . | AA        |
| 8              | <b>BK_08</b>         | <b>BB</b>     | AA        |   | <b>BB</b> |
| 10             | <b>BK_10</b>         | BB            | <b>BB</b> |   | <b>BB</b> |
| 11             | <b>BK_11</b>         | <b>BB</b>     | BB        | . | BB        |
| 12             | <b>BK_12</b>         | <b>BB</b>     | <b>BB</b> | . | <b>BB</b> |
|                |                      | .             |           |   |           |
| 7864           | <b>SCRI_RS_99965</b> | <b>BB</b>     | <b>BB</b> | . | NA        |

Table 4. Part of the Original Genotype Data

SNPs position data and original marker data were combined following the same index. Since the R package we use in this study does not deal with missing data. We randomly generated 0 or 1 to make up the missing data. Because the generated data account for less than 1% of entire dataset, we ignored the influence of the generated data on the original data.

The new genotype data used in this research is shown in Table 5. It is a 1100 by 3941 matrix, where 1100 is the number of individuals and 3941 is the number of SNPs. The first column of Table 5 is the individual names. The SNPs names are shown in the first row.

<span id="page-19-0"></span>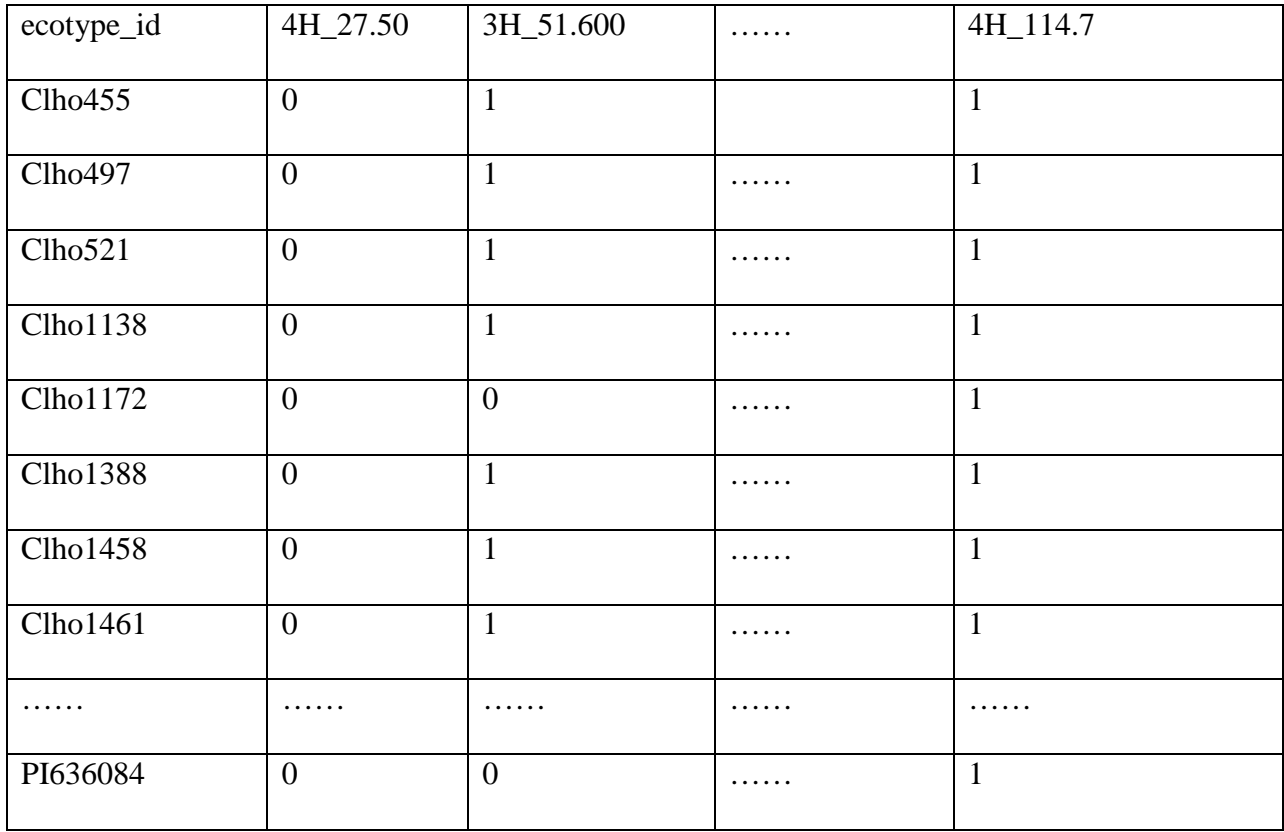

## Table 5. Part of Genotype Data

The Identity by State (IBS) relationship matrix is shown in Table 6. It is a 1100 by 1100 matrix, where 1100 is the number of individuals. The first column and first row of Table 6 are the individual names. It is calculated by using emma function [Korte et al., 2012]. High IBS values show strong relationships.

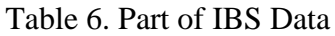

<span id="page-20-0"></span>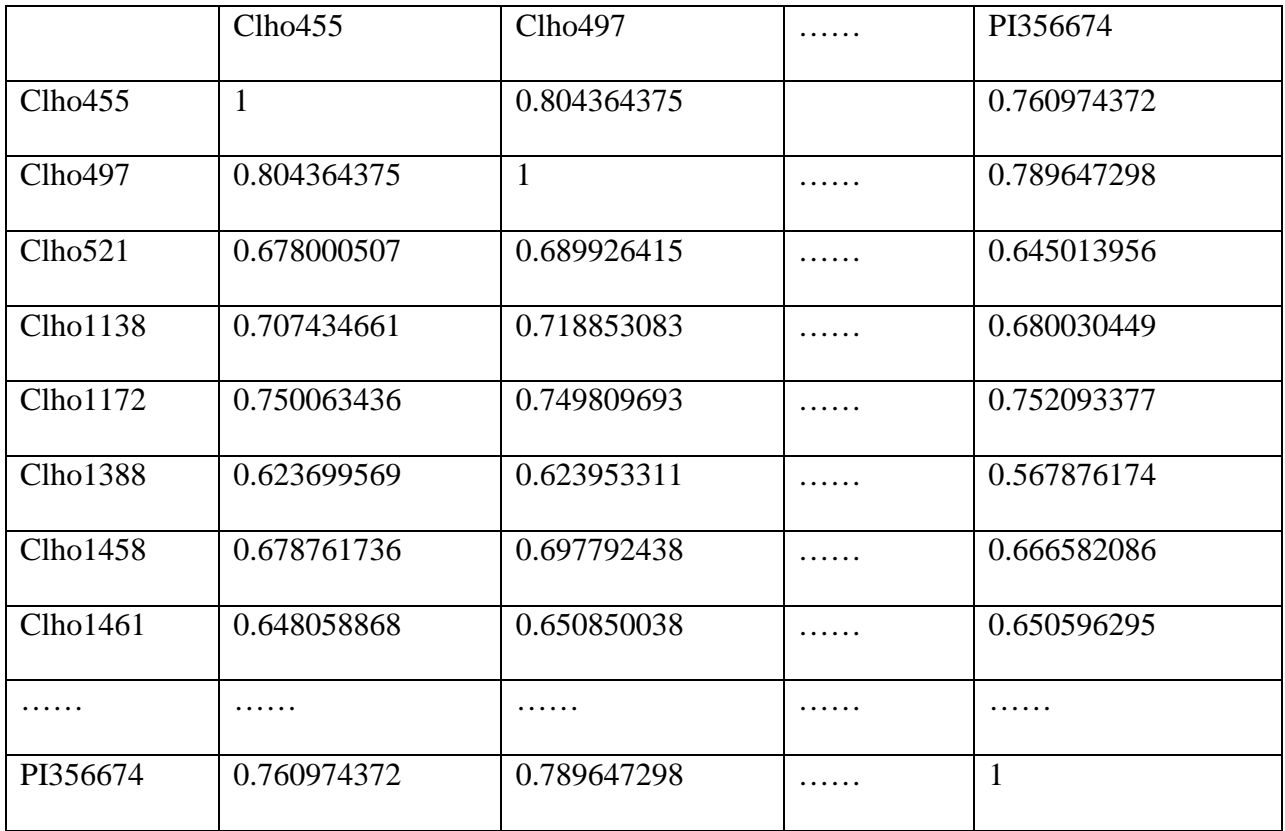

## CHAPTER 4. RESULTS

<span id="page-21-0"></span>Part of outputs are shown as following in Table 7. The first column of Table 7 is the SNPs names. The second column is MAF value. We expect MAF>0.05 to show its much stronger power to make meaningful statements about very rare alleles. The third column is the pvalue of the first trait in marginal analysis. The fourth column is the p-value of the second trait in marginal analysis. The fifth column is the p-value of the joint MTMM analysis with the full model. The sixth column is the p-value of the joint MTMM analysis with the interaction effect. The seventh column is p-value of the joint MTMM analysis with the common effect. Here, the significant level is 0.01, if the p-value is less than 0.01 means that this SNP is significant, and there is an association between SNP and trait. Otherwise it is not significant, and there is no association between SNP and trait.

## Table 7. Part of Output

<span id="page-22-0"></span>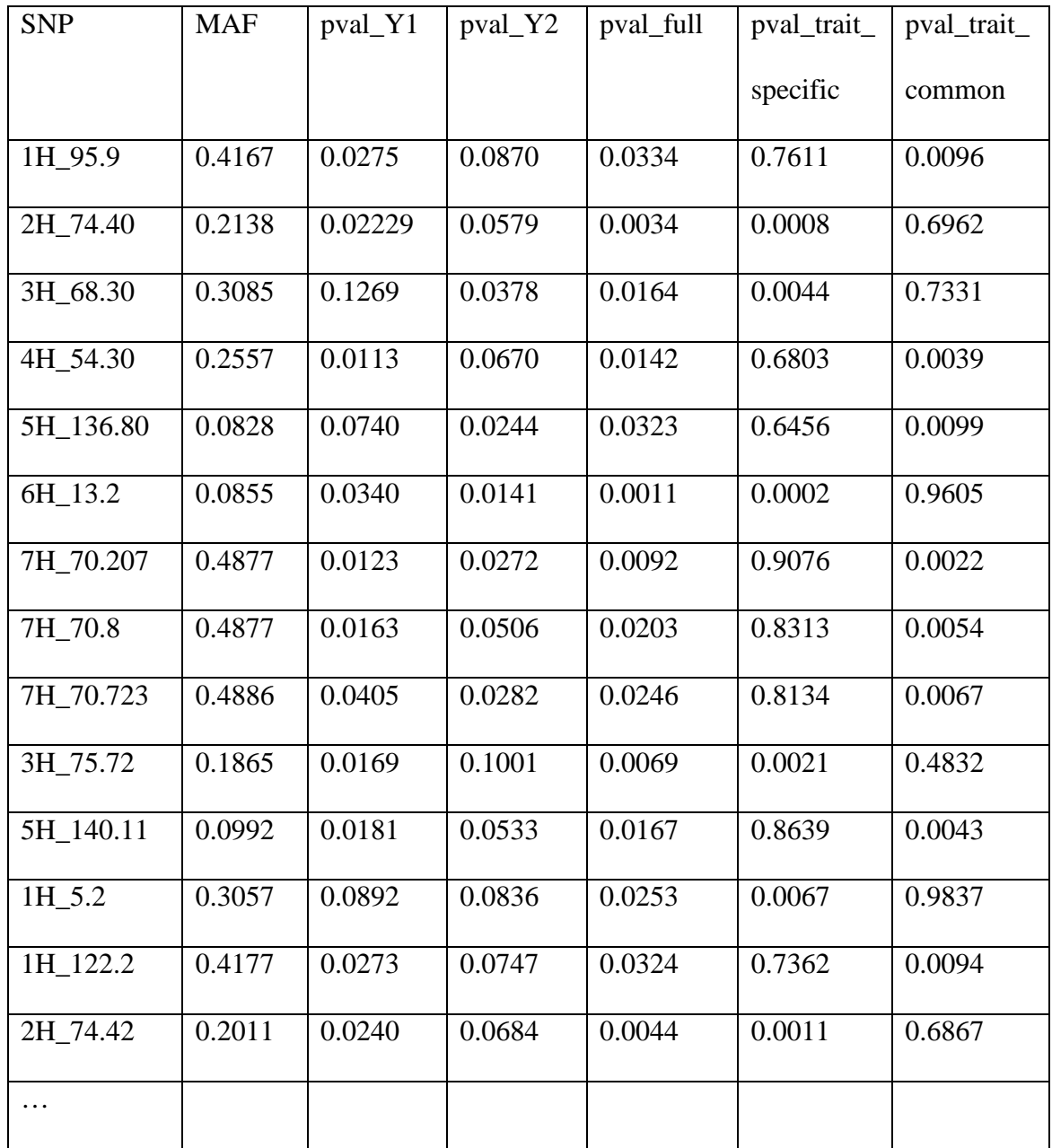

The statistics of this model is shown in Table 8. The first row of Table 8 is correlation value between two traits. It is 0.0908, means that there is little correlation between two traits. The second row, gen\_cor, is genetic correlation value between two traits, which is 0.358. This means that there is moderate genetic correlation between two traits. The third row, env\_cor, is non-genetic, like environmental correlation, which is 0.0896. This means that there is not much environmental correlation between two traits. The forth row, phen\_cor, is the correlation between genetic and non-genetic interaction effect, which is 0.24. This means there is little correlation between genetic and non-genetic interaction effect. The first four rows indicate the correlation between these two traits is mainly caused by genetics compared to non-genetics. The fifth row, h1\_joint, is heritability of first trait, which is 0.608. The sixth row, h2\_joint, is heritability of second trait, which is 0.525. The heritability of the first trait is higher than the second one, which means that we may need to pay more attention on the first trait. The last row shows that the maximum likelihood estimator is converged in the end.

| pearson              | 0.09084761 |
|----------------------|------------|
| gen_cor              | 0.3582201  |
| env cor              | 0.08955061 |
| phen_cor             | 0.2410485  |
| h1_joint             | 0.6083152  |
| h <sub>2</sub> joint | 0.5248898  |
| converge             | TRUE       |

<span id="page-23-0"></span>Table 8. Statistics of Data

Manhattan plots are shown in Figure 4 as following. The horizontal line is p value at level 0.01. The first plot is marginal, single-trait analysis for the first trait. The second plot is marginal, single-trait analysis for the second trait. The third plot is joint MTMM analysis with the full model. The fourth one is for interaction effect, and the fifth one is for common effect.

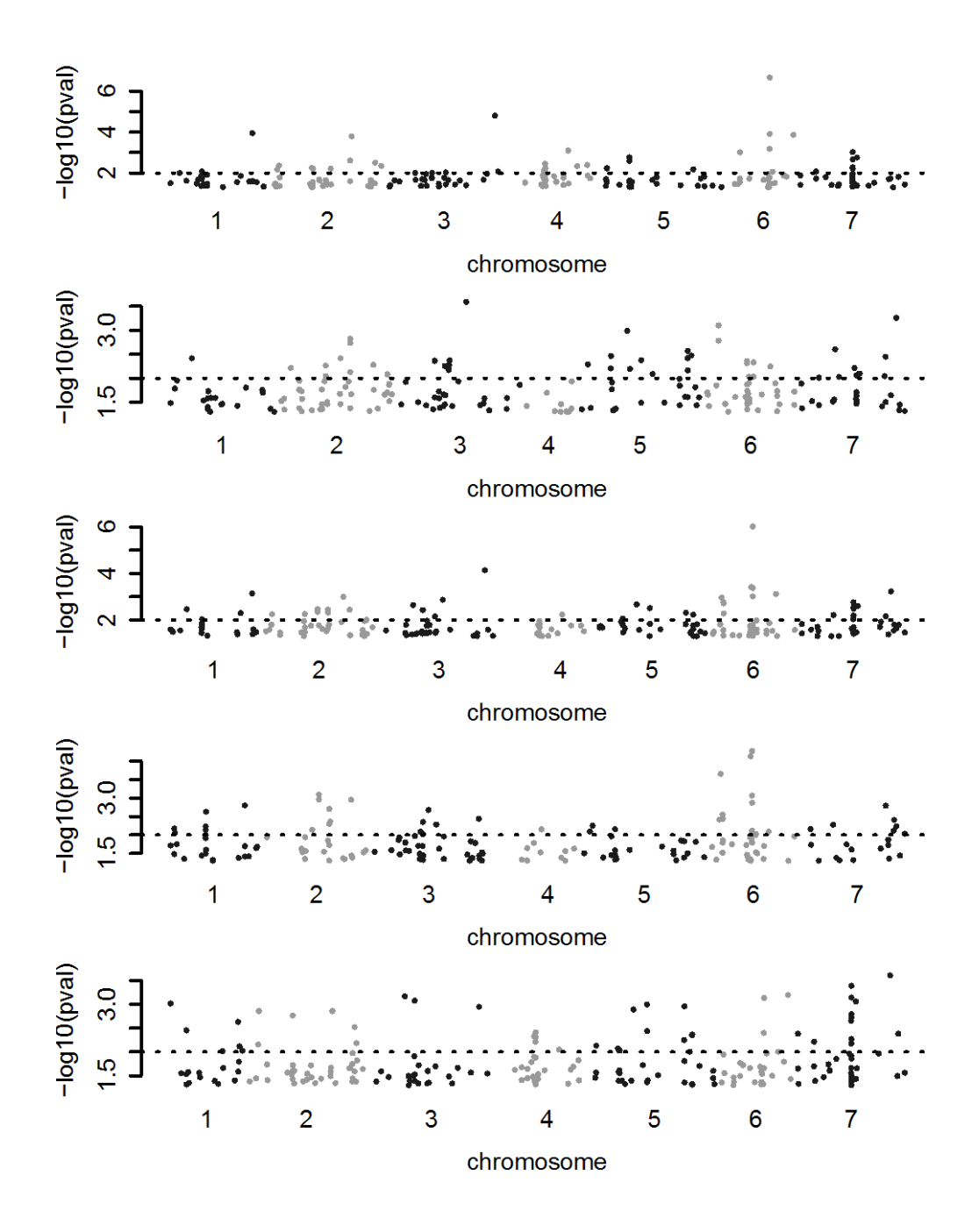

Figure 4. Manhattan Plots

<span id="page-24-0"></span>QQ plot of the p-values is shown in Figure 5 as following. The blue line represents marginal, single-trait analysis for the first trait. The yellow line represents marginal, single-trait analysis for the second trait. The red line represents joint MTMM analysis with full model. The purple line represents joint MTMM analysis with interaction effect. The black line represents joint MTMM analysis with common effect. It shows that neither the marginal, single analysis nor the MTMM test shows evidence of population structure confounding due to population structure.

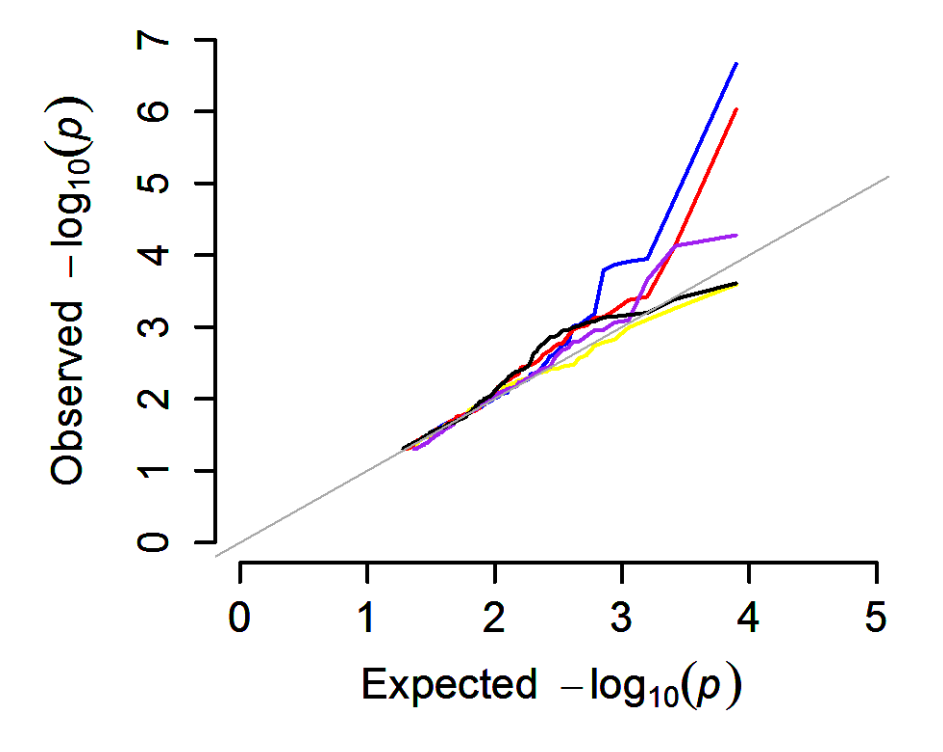

<span id="page-25-0"></span>Figure 5. QQ Plot

#### CHAPTER 5. CONCLUSION AND DISCUSSION

<span id="page-26-0"></span>From Table 7, there are several significant SNPs detected. At first locus, SNP: 1H\_95.9, the p-values of the two traits are all greater than 0.01, which means that they do not show any significance at level 0.01 in single-trait analysis. On the contrary, MTMM shows its strong significance due to strong common effect. And at seventh locus, SNP: 7H\_70.8, the two traits do not show significance at level 0.01 in single-trait analysis, however, it was significant in the MTMM analysis due to strong common effect. Almost every locus, except the fourth locus, we can find some significant SNPs by MTMM analysis while they are not significant in single-trait analysis. Therefore, the multi-trait mixed model can show greater power on detecting the significance of SNPs.

These findings are also supported by Manhattan plots. In general, the strongest associations have the smallest P-values. For example, the association in marginal analysis for the first locus is not clear, but there are highly significant associations using MTMM analysis because of strong common effect. However, for the fourth locus, the significant association is not obvious in this plot. In addition, almost all SNPs that were identified using marginal analysis were also detected using MTMM. Therefore, this plot still shows that the multi-trait mixed model can show greater power on detecting the significance of SNPs.

As we know, missing values were replaced by randomly generated values. However, QQ plot shows that neither the marginal, single analysis nor the MTMM test shows evidence of barley population structure confounding due to population structure. Above all, MTMM has more power to detect the nature of associations between SNPs and traits than marginal analysis does.

20

From Table 7, we also noticed that the p-values of the two traits in marginal analysis are just a little higher than 0.01, so the advantage of MTMM analysis is not significant. Other dataset with highly correlated phenotypes could be tried to re-apply for this model to show its benefits. Furthermore, only two traits were considered in this research, we can extend this approach to larger multi-trait experiments in the future. We can get lots of benefits in estimating error terms and declaring functional relationship between suits of traits. However, MTMM approach is not meaning to replace marginal analysis, just as a complement to our research.

#### REFERENCES

<span id="page-28-0"></span>Bolormaa, S., Pryce, J. E., Reverter, A., Zhang, Y., Barendse, W., Kemper, K., . . .

Goddard, M. E. (2014). A Multi-Trait,Meta-analysis for Detecting Pleiotropic Polymorphism for Stature,Fatness and Reproduction in Beef Cattle. *PLoS Genet.*

Gilmour, A., Gogel, B., Cullis, B., & Thompson, R. (2006). ASReml User Guide Release 2.0.

Harville, D. A. (1974). Bayesian inference for variance components using only error contrasts. *Biometrika*, 61:383–385.

Henderson, C. (1984). *Applications of Linear Models in Animal Breeding.* University of Guelph, Guelph, ON.

Henderson, C., & Quaas, R. (1976). Multiple trait evaluation using relatives' records. *Journal of Animal Science*, 43:1188–1197.

Kang, H. M., Zaitlen, N. A., Wade, C. M., Kirby, A., Heckerman, D., Daly, M. J., & Eskin, E. (2008). Efficient control of population structure in model organism association mapping. *Genetics*, 178:1709–23.

Korte, A., Vilhj'almsson, B. J., Segura, V., Platt, A., Long, Q., & Nordborg, M. (2012). A mixed-model approach for genome-wide association studies of. *Nature genetics*, 44(9):1066– 1071.

Makowsky, R., Pajewski, N. M., Klimentidis, Y. C., Vazquez, A. I., Duarte, C. W.,

Allison, D. B., & Campos, G. (2011). Beyond missing. *PLoS genetics*, 7(4):e1002051.

*Genet*, 9(5):356–369.

McCarthy, M., Abecasis, G., Cardon, L., Goldstein, D., Little, J., Ioannidis, J., & Hirschhorn, J. (2008). Genome-wide association studies for complex traits: consensus,. *Nat Rev* 

22

Sivakumaran, S., Agakov, F., Theodoratou, E., Prendergast, J. G., Zgaga, L., Manolio, T.,

. . . Campbell, H. (2011). Abundant pleiotropy in human complex diseases and traits. *The American Journal of Human Genetics*, 89(5):607–618.

Yang, J., Benyamin, B., McEvoy, B. P., Gordon, S., Henders, A. K., Nyholt, D. R., . . . Visscher, P. M. (2010). Common snps explain a large proportion of the heritability for human height. *Nature genetics*, 42(7):565–569.

## APPENDIX A. MTMM

<span id="page-30-0"></span># Read genotype Data #

X<-read.csv("genotype.csv",header=T,sep=",",row.names=1)

# If name starts with a number, it is shown in R in the format "X+number"  $\#$ 

# Need remove X in column names #

 $\text{columns}(X) < -\text{gsub}("X", \text{''},\text{colnames}(X))$ 

# Pick up first 1100 individuals #

X<-X[1:1100,]

 $X$  <-as.matrix $(X)$ 

source('emma.r')

# Calculate IBS by EMMA package #

 $R$  <-emma.ibs( $t(X)$ )

# Save IBS data as a csv file #

write.csv( $R$ ,file="IBS.csv",row.names=rownames $(X)$ )

R<-read.table("IBS.csv",header=T,sep=",",row.names=1)

# Make sure rolnames(R)=colnames(R)=individual names #

 $\text{columns}(R)$  <-rownames $(R)$ 

Y<-read.table("phenotype.csv",header=T,sep=",",row.names=1)

save(Y,X,R,file="MTMM.Rdata")

## MTMM[Korte et al., 2012] functions for GWAS in barley population ##

## requires the R-package AsREML which needs a valid license ##

# AsREML package: Fit the linear mixed model(estimates variance components under a #

general linear mixed model by residual maximum likelihood) #

load("MTMM.Rdata")

Sys.setenv("ASREML\_LICENSE\_FILE= ")

library(asreml)

library(emma)

library(lattice)

source('emma.r')

## detect duplicated y ##

if(anyDuplicated(rownames(Y)) $>0$ ) { cat('duplicated ecotypes detected','\n')

```
stopifnot(anyDuplicated(rownames(Y))==0)}
```
## create SNP in specfic format ##

```
options(stringsAsFactors = FALSE)
```

```
cat('SNP_INFO file created','\n')
```
SNP\_INFO<-

```
data.frame(cbind(colnames(X),matrix(nrow=ncol(X),ncol=2,data=unlist(strsplit(colnames(X),spl
```
 $it=$ 'H\_')),byrow=T)))

```
colnames(SNP_INFO)<-c('SNP','Chr','Pos')
```

```
SNP_INFO[,2]<-as.numeric(SNP_INFO[,2])
```

```
SNP_INFO[,3]<-as.numeric(SNP_INFO[,3])
```

```
## remove missing y ##
```

```
Y_\text{-}<-na.omit(Y)
```

```
cat(nrow(Y)-nrow(Y_{\_}),'values excluded, leaving',nrow(Y_),'values','\n')
```
 $stopifnot(nrow(Y_\ ) == nrow(Y))$ 

## preparing genotype and phenotype data ##

```
## make sure rownames(X)=rownames(Y)=rownames(R)=colnames(R)=individual names ##
```

```
X < X[which(rownames(X)\%in\%rownames(Y_)),]
```
 $Y < Y$ [which(rownames(Y\_)%in%rownames(X)),]

### enter here filtering step for 2 different traits ##

 $Y1 \leq (Y[,1])$ 

 $Y2 \leq (Y[,2])$ 

## check normality for the first trait ##

plot(Y1,dnorm(Y1,mean=mean(Y1),sd=sd(Y1)),xlab="Rate",ylab="Density",main="First trait

Distribution", $xlim=c(0,5)$ , $ylim=c(0,0.6)$ )

## add a normal curve for comparison ##

```
s1<-rnorm(1099,mean=mean(Y1),sd=sd(Y1))
```
par(new=T)

```
plot(sort(s1),dnorm(sort(s1),mean=mean(Y1),sd=sd(Y1)),col="red",xlab=",ylab=",axes=F,xlim=
```
 $c(0,5)$ , ylim= $c(0,0.6)$ , type="l")

## check normality for the second trait ##

```
plot(Y2,dnorm(Y2,mean=mean(Y2),sd=sd(Y2)),xlab="Rating",ylab="Density",main="Second
```

```
trait Distribution",xlim=c(2,10),ylim=c(0,0.5))
```

```
s2<-rnorm(1099, \text{mean} = \text{mean}(Y2), \text{sd} = \text{sd}(Y2))
```

```
par(new=T)
```

```
plot(sort(s2),dnorm(sort(s2),mean=mean(Y2),sd=sd(Y2)),col="red",xlab=",ylab=",axes=F,xlim=
```

```
c(2,10), ylim=c(0,0.5), type='l')
```
 $names(Y1)$  <-rownames(Y)

 $names(Y2)$  <-rownames(Y)

 $Y1$ <sub>-</sub> $\le$ -na.omit(Y1)

 $Y2$  -ra.omit(Y2)

 $\text{ecot}_id1$  <- names  $(Y1)$ 

ecot\_id2<-names(Y2\_)

## preparing IBS data ##

 $R$  <-as.matrix( $R[which(rownames(R)%in%names(Y1)), which(colnames(R)%in%names(Y1))])$ 

R1<-as.matrix(R[which(rownames(R)%in%ecot\_id1),which(colnames(R)%in%ecot\_id1)])

R2<-as.matrix(R[which(rownames(R)%in%ecot\_id2),which(colnames(R)%in%ecot\_id2)])

 $n$  <- nrow  $(Y)$ 

n1<-length(ecot\_id1)

n2<-length(ecot\_id2)

## combine the traits ##

 $Y_ok < c(Y1,Y2)$ 

```
plot(Y_ok,dnorm(Y_ok,mean=mean(Y_ok),sd=sd(Y_ok)),xlab="Combined
```
Trait",ylab="Density",main="Combined trait Distribution",xlim= $c(0,10)$ ,ylim= $c(0,0.2)$ )

```
s3<-rnorm(2198, mean=mean(Y_ok), sd=sd(Y_ok))
```
par(new=T)

```
plot(sort(s3),dnorm(sort(s3),mean=mean(Y_ok),sd=sd(Y_ok)),col="red",xlab='',ylab='',axes=F,x
```
 $lim=c(0,10),$ ylim=c $(0,0.25)$ ,type='l')

## initialize environment in  $R$ ##

 $Env < c(rep(0,n), rep(1,n))$ 

## standardize IBS data ##

R\_stand<- $(n-1)/sum((diag(n)-matrix(1,n,n)/n)*R)*R$ 

R\_inv<-solve(R\_stand)

 $dimnames(R_inv)$  <-dimnames $(R)$ 

 $R_{statal}$  < (n1-1)/sum((diag(n1)-matrix(1,n1,n1)/n1)\*R1)\*R1

R\_stand2<-(n2-1)/sum((diag(n2)-matrix(1,n2,n2)/n2)\*R2)\*R2

## calculate MAF&MAC ##

## SNPs are expected not to be uniform in the population. The MAF will be used here to #

exclude SNPs. If MAF=0, then delete that SNP. ##

 $AC_1$  <- data.frame(colnames(X),apply(X,2,sum))

 $\text{columns}(AC_1) < \text{c}('SNP', AC_1')$ 

 $MAF_1 < -dataframe(AC_1, AC_0 = nrow(X)-AC_1$AC_1)$ 

MAF\_2<-data.frame(MAF\_1,MAC=apply(MAF\_1[,2:3],1,min))

MAF\_3<-data.frame(MAF\_2,MAF=(MAF\_2\$MAC/nrow(X)))

MAF\_ok<-merge(SNP\_INFO,MAF\_3,by='SNP')

rm(AC\_1,MAF\_1,MAF\_2,MAF\_3)

## Filter for MAF ##

MAF<-subset(MAF\_ok,MAF==0)[,1]

X\_ok<-X[,!colnames(X) %in% MAF]

rm(MAF)

## analysis single trait y1 and  $y2$  ##

 $Xol < rep(1,n1)$ 

 $ex1 < -as.matrix(Xo1)$ 

 $Xo2\le rep(1,n2)$ 

 $ex2<-as.matrix(Xo2)$ 

## compute heritability for each trait ##

```
null1<-emma.REMLE(Y1_,ex1,R_stand1)
```
herit1<-null1\$vg/(null1\$vg+null1\$ve)

```
null2<-emma.REMLE(Y2_,ex2,R_stand2)
```

```
herit2<-null2$vg/(null2$vg+null2$ve)
```
 $X1 < X$ \_ok[rownames( $X$ \_ok)%in%names(Y1\_),]

```
count<-function(x) {length(unique(x))}
```
 $AC \leq data$ .frame(colnames(X1),apply(X1,2,count))

```
colnames(AC)<-c('SNP','AC')
```

```
rm1<-which(AC$AC==1)
```

```
if (!length(rm1) == T) {X_ok1<-X1
```
}else {

```
X_ok1 < X1[,-rm1]}
```

```
M1<-solve(chol(null1$vg*R_stand1+null1$ve*diag(dim(R_stand1)[1])))
```

```
Y_t1 <-crossprod(M1,Y1_)
```

```
int_t1<-crossprod(M1,(rep(1,n1)))
```
X\_t1<-crossprod(M1,X\_ok1)

## single analysis model for first trait ##

models1<-apply(X\_t1,2,function(x){summary(lm(Y\_t1~0+int\_t1+x))\$coeff[2,]})

out\_models1<-

```
data.frame(SNP=colnames(models1),Pval_Y1=models1[4,],beta_Y1=models1[1,])
```

```
X2<-X_ok[rownames(X_ok)%in%names(Y2_),]
```

```
AC <- data.frame(colnames(X1),apply(X1,2,count))
```

```
colnames(AC)<-c('SNP','AC')
```
rm2<-which(AC\$AC==1)

```
if (!length(rm2) == T) {X_ok2<-X2
```
}else {

X\_ok2<-X2[,-rm2]}

M2<-solve(chol(null2\$vg\*R\_stand2+null2\$ve\*diag(dim(R\_stand2)[1])))

```
Y_t2<-crossprod(M2,Y2_)
```
 $int_t2 < crossprod(M2,(rep(1,n2)))$ 

X\_t2<-crossprod(M2,X\_ok2)

## single analysis model for second trait ##

```
models2<-apply(X_t2,2,function(x){summary(lm(Y_t2~0+int_t2+x))$coeff[2,]})
```
out models2<-

```
data.frame(SNP=colnames(models2),Pval_Y2=models2[4,],beta_Y2=models2[1,])
```
##### START MTMM #####

## intercept ##

 $Xo < rep(1,2*n)$ 

```
## preparing the data ##
```

```
data_asr<-data.frame(ecot_id=c(ecot_id1,ecot_id2),Env=Env,Y_ok=Y_ok)
```
data\_asr\$ecot\_id<-as.factor(data\_asr\$ecot\_id)

```
data_asr$Env<-as.factor(data_asr$Env)
```
## setting starting values ##

sigma1<-null1\$vg

sigma2<-null2\$vg

```
rho<-cor(Y1,Y2)/(sqrt(herit1)*sqrt(herit2))
```
## set borders for rho between -1 and 1 ##

if (rho>0.98) {rho<-0.98

}else { if (rho< -0.98) {rho<--0.98}}

```
alpha<-rho*sqrt(null1$vg*null2$vg)
```

```
beta1<-cor(Y1,Y2)*sqrt(null1$vg*null2$vg)
```

```
beta2<-cor(Y1,Y2)*sqrt(null1$ve*null2$ve)
```
## including autocorrelation ##

mixmod.asr<-

```
asreml(fixed=Y_ok~Env,random=~us(Env,init=c(sigma1,beta1,sigma2)):giv(ecot_id),ginverse=l
ist(ecot_id=R_inv),rcov=~us(Env,init=c(null1$ve,beta2,null2$ve)):id(ecot_id),data=data_asr,ma
xit = 30
```

```
varcov<-
```

```
matrix(data=c(summary(mixmod.asr)$varcomp$component[1:2],summary(mixmod.asr)$varcom
p$component[2:3]),nrow=2,ncol=2)
```
ve<-

```
matrix(data=c(summary(mixmod.asr)$varcomp$component[5:6],summary(mixmod.asr)$varcom
p$component[6:7]),nrow=2,ncol=2)
```

```
}
```

```
rho_g<-varcov[1,2]/sqrt(varcov[1,1]*varcov[2,2])
```

```
rho_e<-ve[1,2]/sqrt(ve[1,1]*ve[2,2])
```

```
rho_p <-(varcov[1,2]+ve[1,2])/sqrt((varcov[1,1]+ve[1,1])*(varcov[2,2]+ve[2,2]))
```

```
pearson < -cor(Y1, Y2)
```
heriti1<-varcov $[1,1]/($ varcov $[1,1]+$ ve $[1,1]$ )

heriti2<-varcov $[2,2]/(\text{varcov}[2,2]+\text{ve}[2,2])$ 

correlation<-

list(pearson=pearson,gen\_cor=rho\_g,env\_cor=rho\_e,phen\_cor=rho\_p,h1\_joint=heriti1,h2\_joint=

heriti2,converge=mixmod.asr\$converge)

#extract variances from asreml output

R\_comb<-kronecker(varcov,R\_stand)

rownames(R\_comb)<-c(ecot\_id1,ecot\_id2)

colnames(R\_comb)<-c(ecot\_id1,ecot\_id2)

I\_comb<-kronecker(ve,diag(n))

rownames(I\_comb)<-rownames(R\_comb)

colnames(I\_comb)<-colnames(R\_comb)

bigR<-R\_comb+I\_comb

M<-solve(chol(bigR))

X\_ok1<-X\_ok\*sqrt(varcov[1,1])

X\_ok2<-X\_ok\*sqrt(varcov[2,2])

Y\_t<-crossprod(M,Y\_ok)

cof\_t<-crossprod(M,cbind(Xo,Env))

 $RSS\_env < -sum(lsfit(cof_t, Y_t),$ intercept = FALSE)\$residuals^2)

nbchunks<-5

 $m$  <-  $ncol(X_0k)$ 

RSS\_full<-list()

 $RSS\_glob$ -list()

for  $(i$  in 1:(nbchunks-1)) $\{$ 

 $X_\leq$ -rbind( $X_\leq$ ok1[,((j-1)\*round(m/nbchunks)+1):(j\*round(m/nbchunks))], $X_\leq$ ok2[,((j-

1)\*round(m/nbchunks)+1):(j\*round(m/nbchunks))])

 $X_t \leq -array(dim=c(nrow(X_t),ncol(X_t),2))$ 

 $X_t[,,1] < -\ncrossprod(M,X)$ 

 $X_t[,, 2] <$ -crossprod $(M, (Env^*X_-))$ 

 $RSS\_full[[j]]$  <-

 $apply(X_t,2,function(x)$ {sum(lsfit(cbind(cof\_t,x),Y\_t,intercept=FALSE)\$residuals^2)})

 $RSS\_glob[[i]]$  <-

apply(X\_t[,,1],2,function(x){sum(lsfit(cbind(cof\_t,x),Y\_t,intercept=FALSE)\$residuals^2)})

 $rm(X_{\_},X_{\_})\}$ 

 $X_\leq$ -rbind( $X_\leq$ ok1[,((j)\*round(m/nbchunks)+1):m], $X_\leq$ ok2[,((j)\*round(m/nbchunks)+1):m])

 $X_t \leq -array(dim=c(nrow(X_t),ncol(X_t),2))$ 

 $X_t[,,1]$  < crossprod(M,X\_)

 $X_t[,, 2] <$ -crossprod $(M, (Env^*X_-))$ 

RSS\_full[[nbchunks]]<-

apply(X\_t,2,function(x){sum(lsfit(cbind(cof\_t,x),Y\_t,intercept=FALSE)\$residuals^2)})

RSS\_glob[[nbchunks]]<-

apply(X\_t[,,1],2,function(x){sum(lsfit(cbind(cof\_t,x),Y\_t,intercept=FALSE)\$residuals^2)})

 $rm(X_\text{-}, X_\text{-}t,j)$ 

RSS\_full<-unlist(RSS\_full)

RSS\_glob<-unlist(RSS\_glob)

## number of parameters used in each models ##

par\_env<-ncol(cof\_t)

par\_glob<-par\_env+1

par\_full<-par\_glob+1

##F-TESTS ## FULL vs NULL##

## full test: full model V.S. null model β=0 and  $α=0$ ##

F\_full<-(rep(RSS\_env,m)/RSS\_full-1)\*(2\*n-par\_full)/(par\_full-par\_env)

## interaction effect test: full model V.S. null model  $\alpha$ =0 ##

F\_ge<-(RSS\_glob/RSS\_full-1)\*(2\*n-par\_full)/(par\_full-par\_glob)

## common effect test: genetic model  $\alpha=0$  V.S. null model  $\beta=0$  and  $\alpha=0$  ##

F\_glob<-(rep(RSS\_env,m)/RSS\_glob-1)\*(2\*n-par\_glob)/(par\_glob-par\_env)

pval\_full<-pf(F\_full,par\_full-par\_env,2\*n-par\_full,lower.tail=FALSE)

pval\_ge<-pf(F\_ge,par\_full-par\_glob,2\*n-par\_full,lower.tail=FALSE)

pval\_glob<-pf(F\_glob,par\_glob-par\_env,2\*n-par\_glob,lower.tail=FALSE)

## outputs ##

```
outfull<-data.frame('SNP'=colnames(X_ok),pval=pval_full)
```

```
outge<-data.frame('SNP'=colnames(X_ok),pval=pval_ge)
```
outglob<-data.frame('SNP'=colnames(X\_ok),pval=pval\_glob)

data.out<-

```
merge(MAF_ok,cbind(out_models1[1:2],out_models2[,2],outfull[,2],outge[,2],outglob[,2],out_m
odels1[,3],out_models2[,3]),by='SNP')
```
colnames(data.out)[8:14]<-

c('pval\_Y1','pval\_Y2','pval\_full','pval\_trait\_specific','pval\_trait\_common','beta\_Y1','beta\_Y2') data.out\_<-data.out[order(data.out[,3]),]

```
out<-data.out_[order(data.out_[,2]),]
```
results<-list(phenotype=Y,pvals=out,statistics=correlation,relationship=R)

output<-results\$pvals

####### function for ploting ########

## Manhattan plots ##

plot\_gwas<-function(output,h=8,maf=0.05,black=T) {

colnames(output)[h]<-'Pval'

new\_<-subset(output,output\$MAF>maf&output\$Pval<0.05)

 $vu \le$ -ceiling(-log10(min(new\_[,8]))+1)

```
 output_<-new_[order(new_$Pos),]
```

```
 output_ok<-output_[order(output_$Chr),]
```
maxpos<-

```
c(0,cumsum(aggregate(output_ok$Pos,list(output_ok$Chr),max)$x+max(cumsum(aggregate(out
```

```
put_ok$Pos,list(output_ok$Chr),max)$x))/100))
```
 $if(black==T)$  {

plot\_col<-rep(c('gray10','gray60'),ceiling(max(unique(output\_ok\$Chr))/2))

} else { plot\_col<-c('blue','darkgreen','red','cyan','purple')}

size<-aggregate(output\_ok\$Pos,list(output\_ok\$Chr),length)\$x

```
 a<-rep(maxpos[1],size[1])
```

```
 b<-rep(plot_col[1],size[1])
```

```
 for (i in 2:length(unique(output_ok$Chr))){
```

```
 a<-c(a,rep(maxpos[i],size[i]))
```

```
 b<-c(b,rep(plot_col[i],size[i]))}
```

```
 output_ok$xpos<-output_ok$Pos+a
```

```
 output_ok$col<-b
```

```
d <-
```

```
(aggregate(output_ok$xpos,list(output_ok$Chr),min)$x+aggregate(output_ok$xpos,list(output_o
```

```
k$Chr, max) x)/2
```

```
 plot(output_ok$xpos,-log10(output_ok$Pval),col=output_ok$col,pch=16,ylab='-
```

```
log10(pval)',xaxt='n',xlab='chromosome',axes=F,cex=0.8)
```

```
 axis(1,tick=FALSE,at=d,labels=c(1:length(unique(output_ok$Chr))))
```
 $axis(2, lwd=2)$ 

```
abline(h=-log10(0.01),lty=3,col='black',lwd=2)
```

```
}
```

```
## QQ plot ##
```
qq\_plot\_all<-

```
function(output,h=c(8,9,10,11,12),maf=0.05,farbe=c('blue','yellow','red','purple','black')) {
```

```
 maxp<-ceiling(max(-log10(output[,h])))
```

```
for (z \in \text{in} 1: length(h)) {
```

```
 colnames(output)[h[[z]]]<-'Pval'
```

```
 out<-subset(output,output$MAF>maf&output[,h[[z]]]<0.05)
```

```
 e<--log10(ppoints(nrow(output)))[1:nrow(out)]
```

```
 o<--log10(sort(out[,h[[z]]]))
```

```
 plot(e,o,type='l',cex=0.8,col=farbe[[z]],xlab=expression(Expected~~-log[10](italic(p))),
```

```
ylab=expression(Observed~~-
```

```
log[10](italic(p))),xlim=c(0,max(e)+1),ylim=c(0,maxp),lwd=2,axes=FALSE)
```

```
abline(0,1,col='dark grey")axis(1, lwd=2)axis(2, lwd=2) par(new=T)}
```
 $par(mfrow=c(5,1),mar=c(4,4,1,4))$ 

## marginal analysis for first trait ##

plot\_gwas(output,h=8)

}

## marginal analysis for first trait ##

plot\_gwas(output,h=9)

## MTMM analysis with full model ##

plot\_gwas(output,h=10)

## MTMM analysis with interaction effect ##

```
plot_gwas(output,h=11)
```
## MTMM analysis with common effect ##

```
plot_gwas(output,h=12)
```
## QQ Plot ##

```
par(mfrow=c(1,1),mar=c(4,5,1,3))
```
qq\_plot\_all(output)

### APPENDIX B. EMMA FUNCTION

```
## EMMA function [Korte et al., 2012] for calculating IBS matrix and single-trait analysis ##
emma.ibs <- function(snps, method="additive", use="all") {
 n0 <- sum(snps==0,na.rm=TRUE)
 nh < -sum(snps == 0.5, na.rm = TRUE)n1 < -sum(snps == 1, na.rm = TRUE)nNA \leq sum(is.na(snps))stopifnot(n0+nh+n1+nNA == length(snps))if ( method == "dominant" ) {
  flags \leq- matrix(as.double(rowMeans(snps,na.rm=TRUE) > 0.5),nrow(snps),ncol(snps))
  snps[!is.na(snps) & (snps == 0.5)] <- flags[!is.na(snps) & (snps == 0.5)]
  }
 else if ( method == "recessive" ) {
  flags \le- matrix(as.double(rowMeans(snps,na.rm=TRUE) \le 0.5),nrow(snps),ncol(snps))
  snps[!is.na(snps) & (snps == 0.5)] <- flags[!is.na(snps) & (snps == 0.5)]
  }
 else if ( ( method == "additive" ) && ( nh > 0 ) ) {
  dsnps \leq- snps
   rsnps <- snps
  flags \le- matrix(as.double(rowMeans(snps,na.rm=TRUE) > 0.5),nrow(snps),ncol(snps))
  dsnps[!is.na(snps) & (snps==0.5)] <- flags[!is.na(snps) & (snps==0.5)]
  flags \leq- matrix(as.double(rowMeans(snps,na.rm=TRUE) \leq 0.5),nrow(snps),ncol(snps))
  rsnps[!is.na(snps) & (snps==0.5)] <- flags[!is.na(snps) & (snps==0.5)]
```

```
38
```

```
 snps <- rbind(dsnps,rsnps)
  }
 if ( use == "all" ) {
  mafs <- matrix(rowMeans(snps,na.rm=TRUE),nrow(snps),ncol(snps))
   snps[is.na(snps)] <- mafs[is.na(snps)]
  }
  else if ( use == "complete.obs" ) {
  snps <- snps[rowSums(is.na(snps))==0,]
  }
  n <- ncol(snps)
 R < - matrix(nrow=n,ncol=n)
 diag(R) <- 1
 for(i in 2:n) {
  for(j in 1:(i-1)) {
   x < - snps[,i]*snps[,j] + (1-snps[,i])*(1-snps[,j])
   R[i,j] < -sum(x,na,rm = TRUE)/sum(iis,na(x))R[j,i] < R[i,j] }
  }
 return(R)}
emma.REMLE <- function(y, X, R, Z=NULL, ngrids=100, llim=-10, ulim=10,
 esp=1e-10, eig.L = NULL, eig.R = NULL {
```

```
39
```

```
n <- length(y)
 t < -nrow(R)q \leq \text{ncol}(X)# stopifnot(nrow(R) == t)
 stopifnot(ncol(R) == t)
 stopifnot(nrow(X) == n)
 if ( det(crossprod(X,X)) == 0 ) {
   warning("X is singular")
   return (list(REML=0,delta=0,ve=0,vg=0))
  }
 if ( is.null(Z) ) {
   if ( is.null(eig.R) ) {
    eig.R <- emma.eigen.R.wo.Z(R,X)
   }
   etas <- crossprod(eig.R$vectors,y)
   logdelta <- (0:ngrids)/ngrids*(ulim-llim)+llim
   m <- length(logdelta)
   delta <- exp(logdelta)
   Lambdas <- matrix(eig.R$values,n-q,m) + matrix(delta,n-q,m,byrow=TRUE)
   Etasq <- matrix(etas*etas,n-q,m)
  LL <- 0.5^*((n-q)*(log((n-q)/(2*pi))-1-log(colSums(Etasq/Lambdas)))-
```

```
colSums(log(Lambdas)))
```

```
 dLL <- 0.5*delta*((n-q)*colSums(Etasq/(Lambdas*Lambdas))/colSums(Etasq/Lambdas)-
colSums(1/Lambdas))
   optlogdelta <- vector(length=0)
   optLL <- vector(length=0)
  if (dLL[1] < exp) {
    optlogdelta <- append(optlogdelta, llim)
    optLL <- append(optLL, emma.delta.REML.LL.wo.Z(llim,eig.R$values,etas))
   }
  if ( dLL[m-1] > 0-esp ) {
    optlogdelta <- append(optlogdelta, ulim)
    optLL <- append(optLL, emma.delta.REML.LL.wo.Z(ulim,eig.R$values,etas))
   }
  for(i in 1:(m-1))
    {
    if ( (dLL[i]*dLL[i+1] < 0-esp*esp ) && ( dLL[i] > 0 ) && ( dLL[i+1] < 0 ) )
     {
      r <- uniroot(emma.delta.REML.dLL.wo.Z, lower=logdelta[i], upper=logdelta[i+1], 
lambda=eig.R$values, etas=etas)
       optlogdelta <- append(optlogdelta, r$root)
      optLL <- append(optLL, emma.delta.REML.LL.wo.Z(r$root,eig.R$values, etas))
     }
    }
# optdelta <- exp(optlogdelta)
```

```
41
```
}

```
 else {
 if ( is.null(eig.R) ) {
  eig.R <- emma.eigen.R.w.Z(Z,R,X) }
  etas <- crossprod(eig.R$vectors,y)
 etas.1 < -etas[1:(t-q)]etas.2 <- etas[(t-q+1):(n-q)]
  etas.2.sq <- sum(etas.2*etas.2)
  logdelta <- (0:ngrids)/ngrids*(ulim-llim)+llim
  m <- length(logdelta)
```

```
 delta <- exp(logdelta)
```

```
 Lambdas <- matrix(eig.R$values,t-q,m) + matrix(delta,t-q,m,byrow=TRUE)
```

```
 Etasq <- matrix(etas.1*etas.1,t-q,m)
```

```
dLL \langle - 0.5*delta*((n-
```

```
q)*(colSums(Etasq/(Lambdas*Lambdas))+etas.2.sq/(delta*delta))/(colSums(Etasq/Lambdas)+et
```

```
as.2.sq/delta)-(colSums(1/Lambdas)+(n-t)/delta))
```

```
 optlogdelta <- vector(length=0)
```

```
 optLL <- vector(length=0)
```

```
if ( dLL[1] < esp ) {
```
optlogdelta <- append(optlogdelta, llim)

optLL <- append(optLL, emma.delta.REML.LL.w.Z(llim,eig.R\$values,etas.1,n,t,etas.2.sq))

}

```
if ( dLL[m-1] > 0-esp ) {
```

```
 optlogdelta <- append(optlogdelta, ulim)
    optLL <- append(optLL, emma.delta.REML.LL.w.Z(ulim,eig.R$values,etas.1,n,t,etas.2.sq))
   }
  for(i in 1:(m-1))
    {
     if ( (dLL[i]*dLL[i+1] < 0-\exp* \exp(\&amp;c(dLL[i]>0) \&amp;c(dLL[i+1]>0)) {
       r <- uniroot(emma.delta.REML.dLL.w.Z, lower=logdelta[i], upper=logdelta[i+1], 
lambda=eig.R$values, etas.1=etas.1, n=n, t1=t, etas.2.sq = etas.2.sq )
       optlogdelta <- append(optlogdelta, r$root)
       optLL <- append(optLL, emma.delta.REML.LL.w.Z(r$root,eig.R$values, etas.1, n, t, 
etas.2.\text{sq}))
      }
     }
# optdelta <- exp(optlogdelta)
  } 
  maxdelta <- exp(optlogdelta[which.max(optLL)])
  maxLL <- max(optLL)
 if ( is.null(Z) ) {
   maxva <- sum(etas*etas/(eig.R$values+maxdelta))/(n-q) 
  }
  else {
```
maxva <- (sum(etas.1\*etas.1/(eig.R\$values+maxdelta))+etas.2.sq/maxdelta)/(n-q)

44

}

}

```
 maxve <- maxva*maxdelta
```

```
 return (list(REML=maxLL,delta=maxdelta,ve=maxve,vg=maxva))
```